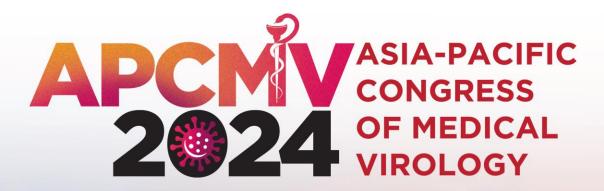

**19 - 21 NOVEMBER • SINGAPORE EXPO MAX ATRIA** 

www.apcmv.com

# Abstract Submission Guide

SUPPORTED BY

ORGANISED BY

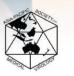

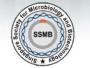

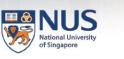

THE PARAMANET STREET,

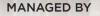

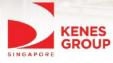

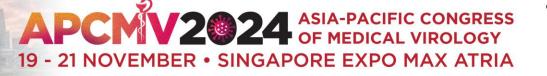

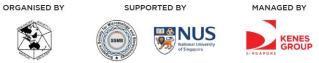

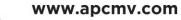

#### **Delegate Information**

| * Denotes compulsory fields.                                                                                                    | Comple    |
|----------------------------------------------------------------------------------------------------|-----------|
| Salutation*                                                                                                    | •         |
| Prof 🗸                                                                                                    |           |
| First/Given Name*                                                                                                    |           |
| Joyce                                                                                                    | *Please e |
| Last/Family Name*                                                                                                    | browser t |
| Gao                                                                                                    |           |
| Job Title*                                                                                                    | Visit Pag |
| Professor                                                                                                    |           |
| Speciality*                                                                                                    |           |
| Infectious Disease Physicians                                                                                                    |           |
| Organization*                                                                                                    |           |
| MPI                                                                                                    |           |
| Country*                                                                                                    |           |
| Singapore 🗸                                                                                                    |           |
| Business Email*                                                                                                    |           |
| joyce.gao@mpinetwork.com                                                                                                    |           |
| Alternate Email*                                                                                                    |           |
| joyce.gao@mpinetwork.com                                                                                                    |           |
| Business Mobile*                                                                                                    |           |
| 65 91234567                                                                                                    |           |
| Terms & Conditions                                                                                                    | To save y |
| I agree that Kenes MP Asia may collect and use my personal data which I have provided in this form to provide marketing information relevant to APCMV 2024 and any other                                              | and       |
| a ragree that Kenes MP Asia may collect and use my personal data which I have provided in this form to provide marketing information relevant to APCMV 2024 and any other information that I have agreed to receive.* | and       |
| I agree to receive information sent by Kenes MP Asia about related products and services including but not limited to offers, information and new goods and services via the given email.*                            |           |

## Complete **Delegate Information** page

\*Please ensure that you have allowed your browser to send pop-ups and use redirects. Visit **Page 14** for a guide on how to enable this setting.

To save your delegate information and proceed, click here

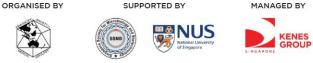

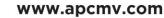

#### My Dashboard

Log Out Delegate Abstract

#### New Submission

Please read the full submission guidelines carefully before submitting.

#### ABSTRACT SUBMISSION GUIDELINES

- Abstracts may be submitted for poster presentation only.
- Abstracts must be submitted online via the conference website. Abstracts submitted by fax, email, or post will NOT be accepted.
- Abstracts must be submitted by 28 April 2024. The online submission system will close at midnight GMT +8 on this day.
- Please do not submit multiple copies of the same abstract.
- Abstract submitted previously to other conferences will not be accepted.

#### CONFIRMATION OF RECEIPT AND NOTIFICATION OF DECISION

- After submitting your abstract, you will receive an email confirmation that your abstract has been received.
- Please contact the Secretariat at abstract@apcmv2024.com if you have submitted an abstract and did not receive an email acknowledgement.
- Notifications regarding the status of your abstract acceptance will be sent out by 31 May 2024.

#### PRESENTATION AT THE CONGRESS

- Instructions for preparation of poster presentations will be sent together with acceptance notification.
- The Organising Committee will endeavour to schedule abstracts according to authors' preferences but reserves the right to decide on the final form of presentation.
- For each abstract, at least one author is expected to attend the Conference. Presenting authors must register for the Conference and pay the registration fee.
- · Abstract presenters need to register by the registration deadline for inclusion in the Conference programme and for presentation scheduling.

#### PREPARING YOUR ABSTRACT FOR SUBMISSION

- . The abstract should be as informative as possible and include the following details:
- · Objectives: background and specific aims of the study
- · Methods: description of methods used
- · Results: summary of results obtained
- Conclusions: conclusions reached
- Abstracts must meet the following specifications:
  - Abstract title Limited to 25 words
  - Abstract text Limited to 300 words
- Abstract topic Abstracts topic must be chosen from a specific theme listed in the Scientific Programme
- · You may upload 1 graphic / image for your abstract.
- Use only standard abbreviations. Special or unusual abbreviations are not recommended. If otherwise necessary, the latter should be placed in parenthesis after the first appearance of the full word.
- All abstracts must be submitted and presented in clear English with accurate grammar and spelling of a quality suitable for publication. If you need editorial help, please arrange for the review of your abstract by a colleging who is a native English speaker, by a university scientific publications office (or other similar facility) or by a copy editor, prior to submission.
- The submission form at the link at the top of this page allows you to store your abstract in draft form to facilitate edits. Please note that abstracts must be SUBMITTED before the deadline to be sent for review for inclusion in the Scientific Programme.

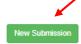

Please read the full submission guidelines carefully before submitting

Scroll down to bottom of page and click on New Submission to create a new abstract submission

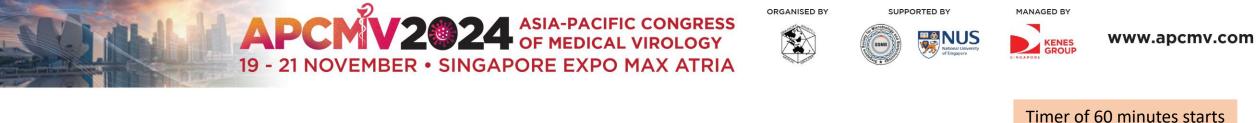

Delegate

| My Dashboard     |   |
|------------------|---|
| Abstract Log Out | + |
|                  |   |

| Author Details         | ⊗ | Please complete in 57: 18            |
|------------------------|---|--------------------------------------|
| L Co-Author/s details  | ⊗ | Author Details                       |
| ≝ Abstract Title       | ۲ |                                      |
| Abstract Text          | ⊗ | Name                                 |
|                        | 9 | Joyce Gad                            |
| Declaration of Consent | 8 | (first name followed by family name) |
| Summary                | ⊗ | Department                           |
|                        |   | TEST                                 |
|                        |   |                                      |

| TEST                             |                                       |    |
|----------------------------------|---------------------------------------|----|
| Institution                      |                                       |    |
| MPI                              |                                       |    |
| Country                          |                                       |    |
| Singapore                        | ×                                     | -  |
|                                  |                                       |    |
| Are you the presenting author?   |                                       |    |
| Yes                              | · · · · · · · · · · · · · · · · · · · | •] |
| Save                             |                                       |    |
| Complete Author Details page and |                                       |    |
| click <b>Save</b> to continue    |                                       |    |

ticking from this page

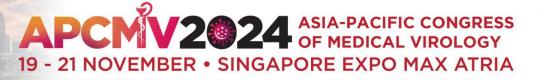

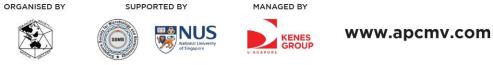

## My Dashboard

| Delegate Ab | ostract | Log Out |
|-------------|---------|---------|
|             |         |         |

| Author Details         | $\bigcirc$   | Please complete in 59: 36 |
|------------------------|--------------|---------------------------|
| L Co-Author/s details  | $\otimes$    | Co-Author Details         |
| ≝ Abstract Title       | $\otimes$    |                           |
| Abstract Text          | $\bigotimes$ | Number of Co-Author       |
| Declaration of Consent | $\bigotimes$ |                           |
| Summary                | $\bigotimes$ | Co-Author 1               |
|                        |              | Full Name                 |

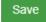

You can select up to 30 Co-Authors and enter Co-Author information. Click **Save** to continue.

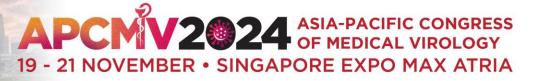

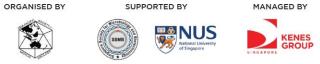

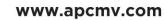

## My Dashboard

| Delegate         | Abstract        | Log Out |              |                          |                                               |                                                                      |        |                          |
|------------------|-----------------|---------|--------------|--------------------------|-----------------------------------------------|----------------------------------------------------------------------|--------|--------------------------|
|                  |                 |         |              |                          | Click <b>here</b> to view all abstract themes |                                                                      |        |                          |
| L Auth           | hor Details     |         | $\odot$      |                          |                                               |                                                                      |        | Please complete in 19:46 |
| L Co-            | Author/s deta   | ils     | $\odot$      | View abstract themes h   | here                                          |                                                                      |        |                          |
| U Abs            | tract Title     |         |              | Abstract Theme           |                                               |                                                                      |        |                          |
|                  |                 |         | $\odot$      | Blood borne viruses      |                                               |                                                                      |        | ~                        |
| Abs <sup>®</sup> | tract Text      |         | $\odot$      | TEST                     |                                               |                                                                      |        |                          |
| 🔳 Dec            | claration of Co | nsent   | $\bigotimes$ | 1201                     |                                               |                                                                      |        |                          |
| 🔳 Sun            | nmary           |         | $\otimes$    |                          |                                               |                                                                      |        |                          |
|                  |                 |         |              | Word Count : 1 /25 words |                                               | li                                                                   |        |                          |
|                  |                 |         |              | Save                     |                                               |                                                                      |        |                          |
|                  |                 |         |              |                          |                                               | Select <b>Abstract Th</b><br><b>Abstract</b><br>Click <b>Save</b> to | Title. |                          |

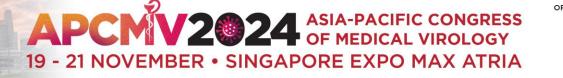

My Dashboard

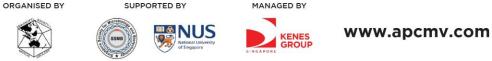

300-word count is applicable to text in boxes 1-4. Click **Save** to continue.

PRO TIP: Click Save regularly to prevent loss of data

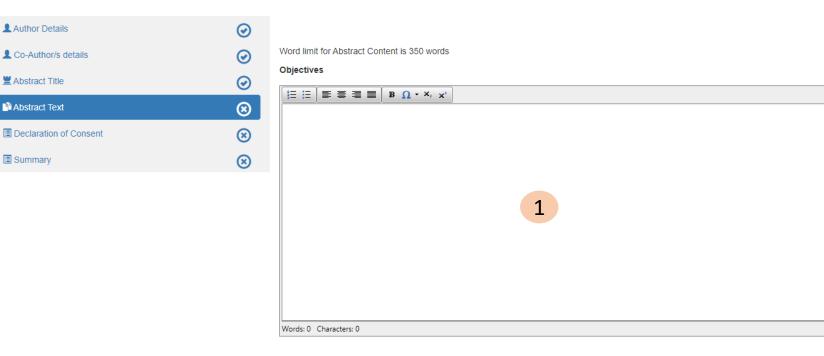

Delegate

**L** Author Details

🗮 Abstract Title

Abstract Text

Summary

Abstract Log Out

PRO TIP: Copy and paste content from Word doc to Notepad, this will eliminate the Word doc formatting. Copy from Notepad and paste into the respective boxes.

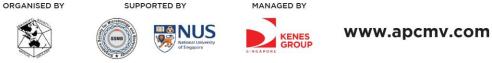

| Methods<br>□ 注 : ■ ● 書 書 ■ B Ω - ×. ×. | Graphs and images upload :                                                                                                    |                                                                                  |
|----------------------------------------|----------------------------------------------------------------------------------------------------|----------------------------------------------------------------------------------|
| 2                                      | <ol> <li>A maximum of 3 images can be included per abstract.</li> <li>The maximum file size of each graph/image is 500 KB.</li> <li>The maximum pixel size of the graph/image is 600(w) x 800(h) pixel.</li> <li>You may upload graphs in JPG, GIF or PNG format.</li> <li>Image will be displayed in the sequence of upload.</li> </ol> Choose Files No file chosen |                                                                                  |
| Words: 0 Characters: 0                 | Save                                                                                                    |                                                                                  |
| Conclusions                            |                                                                                                    | Upload Graphs and images (in jpg or png format & not more than 3MB) if required. |

300-word count is applicable to text in boxes 1-4. Click **Save** to continue.

PRO TIP: Click **Save** regularly to prevent loss of data

# 

Words: 0 Characters: 0

3

page and click Save to continue

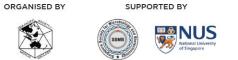

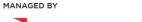

SINGAPORE KENES

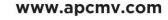

My Dashboard

| Delegate Abstract Log C | Out                    |                                                                                                    |
|-------------------------|------------------------|----------------------------------------------------------------------------------------------------|
|                         |                        |                                                                                                    |
| Author Details          | $\odot$                | Please complete in 16: 57                                                                                                    |
| L Co-Author/s details   | $\odot$                | Abstract Declaration                                                                                                    |
| 🗮 Abstract Title        | $\odot$                |                                                                                                    |
| Abstract Text           | $\odot$                | To submit your abstract, you must agree to the following terms:                                                                                                    |
| Declaration of Consent  | 8                      | Submitted abstract cannot be modified or corrected after final submission. Accepted abstracts will be published exactly as submitted. Please ensure all information is correct at the point of submission.                                                                                                    |
| Summary                 | 8                      | Submission of the abstract constitutes you and your co-authors' consents to publication (e.g. Conference website, programmes, other promotions, etc.) *                                                                                                    |
|                         |                        | The Abstract Submitter warrants and represents that he/she is the owner or has the rights of all the information and content ("Content") provided to APCMV 2024 and Kenes MP Asia (Hereafter: "The Organisers"). The publication of the abstract does not infringe any third party rights including, but not limited to, intellectual property rights. * |
|                         |                        | The Abstract Submitter grants the Organisers a royalty-free, perpetual, irrevocable non-exclusive license to use, reproduce, publish, translate, distribute, and display the Content. *                                                                                                    |
|                         |                        | □ The Organisers reserve the right to remove any publication of an abstract which does not comply with the above. *                                                                                                    |
|                         |                        | □ The Abstract Submitter is responsible for informing the other co-authors regarding the abstract status. *                                                                                                    |
|                         |                        | Save                                                                                                    |
| Check all boxe          | es in this declaration | on                                                                                                    |

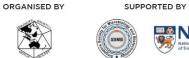

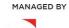

SINGAPORE KENES

NUS National University of Singapore

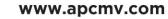

| Delegate Abstract Log Out |           |                                |            |                   |           |                                           |
|---------------------------|-----------|--------------------------------|------------|-------------------|-----------|-------------------------------------------|
|                           |           | Part A : Author Details        |            |                   |           |                                           |
|                           |           | Name:                          |            | Joyce Gao         |           |                                           |
| Author Details            | $\odot$   | Department:                    |            | TEST              |           |                                           |
| L Co-Author/s details     | $\odot$   | Institution:                   |            | MPI               |           |                                           |
| 🗮 Abstract Title          |           | Country:                       |            | Singapore         |           |                                           |
|                           |           | Are you the Presenting Author? |            | Yes               |           |                                           |
| Abstract Text             | $\odot$   |                                |            |                   |           |                                           |
| Declaration of Consent    | $\odot$   | Part B : Co-Author/s           |            |                   |           |                                           |
| Summary                   | $\otimes$ | Full Name                      | Department | Institution       | Country   |                                           |
|                           |           | Joyce Gao                      | TEST       | MPI               | Singapore |                                           |
|                           |           |                                |            |                   |           |                                           |
|                           |           | Part C : Abstract Title        |            |                   |           | Once all sections have been filled, you w |
|                           |           | Abstract Title :               |            | TEST              |           |                                           |
|                           |           | Abstract Themes :              |            | Blood borne virus | es        | be brought to the Summary page.           |
|                           |           |                                |            |                   |           |                                           |
|                           |           |                                |            |                   |           |                                           |
|                           |           | Part D : Abstract Text         |            |                   |           | Check your entry.                         |
|                           |           | Objectives                     |            |                   |           |                                           |
|                           |           | TEST                           |            |                   |           | You may click back at the respective      |
|                           |           | Methods                        |            |                   |           |                                           |
|                           |           | TEST                           |            |                   |           | section on the menu bar on the left to ed |
|                           |           | Conclusions                    |            |                   |           |                                           |
|                           |           | TEST                           |            |                   |           |                                           |
|                           |           | Results                        |            |                   |           | If all entry has been entered correctly,  |
|                           |           | TEST                           |            |                   |           | click <b>Submit</b>                       |
|                           |           |                                |            |                   |           |                                           |
|                           |           |                                |            |                   |           |                                           |
|                           |           | Submit                         |            |                   |           |                                           |
|                           |           |                                |            |                   |           |                                           |

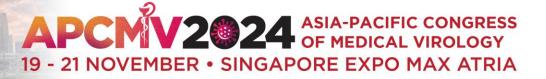

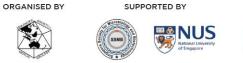

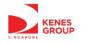

MANAGED BY

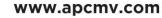

## My Dashboard

| Abstract Log Out | egate Abstract Log Out |  |  |  |  |  |  |
|------------------|------------------------|--|--|--|--|--|--|
|------------------|------------------------|--|--|--|--|--|--|

#### Submitted Abstract

| No        | Title | Preview | Edit | Delete |
|-----------|-------|---------|------|--------|
| APCMV1003 | TEST  | Preview | Edit | Delete |

After submitting, you will be able to see all submitted abstracts here

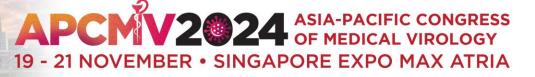

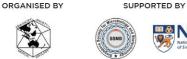

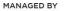

KENES GROUP

**NUS** 

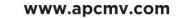

#### FW: APCMV 2024 Abstract Submission Acknowledgement

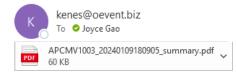

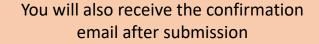

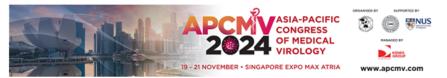

#### Dear Prof Joyce Gao,

Thank you for your abstract submission for APCMV 2024. Your submission has been successfully received.

| Abstract Title | Reference Number |
|----------------|------------------|
| TEST           | APCMV1003        |

Notification regarding the status of your abstract will be sent out by 31 May 2024.

Please note the following:

1. To submit additional abstracts or make changes to your existing abstract, kindly log in using the provided link below:

| Login Details     |                                                                        |
|-------------------|------------------------------------------------------------------------|
| Login URL :       | https://www.event-reg.biz/APCMV2024AbstractPortal/login.aspx?shw=APCMV |
| Registration ID : | %regno%                                                                |
| Email :           | %email%                                                                |

2. You may view and make changes to your abstract before the submission deadline of 28 April 2024. No further changes can be made after the submission deadline.

3. Upon abstract acceptance, you qualify for early bird registration rate for the main conference.

If you have additional queries regarding your abstract, please contact our Secretariat at abstract@apcmv.com.

Kind Regards, APCMV 2024 Abstract Secretariat

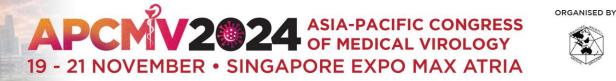

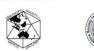

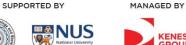

KENES GROUP

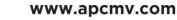

# **Troubleshooting Guide**

**Disabling Pop Up Blocker** 

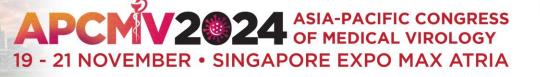

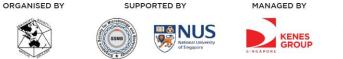

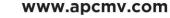

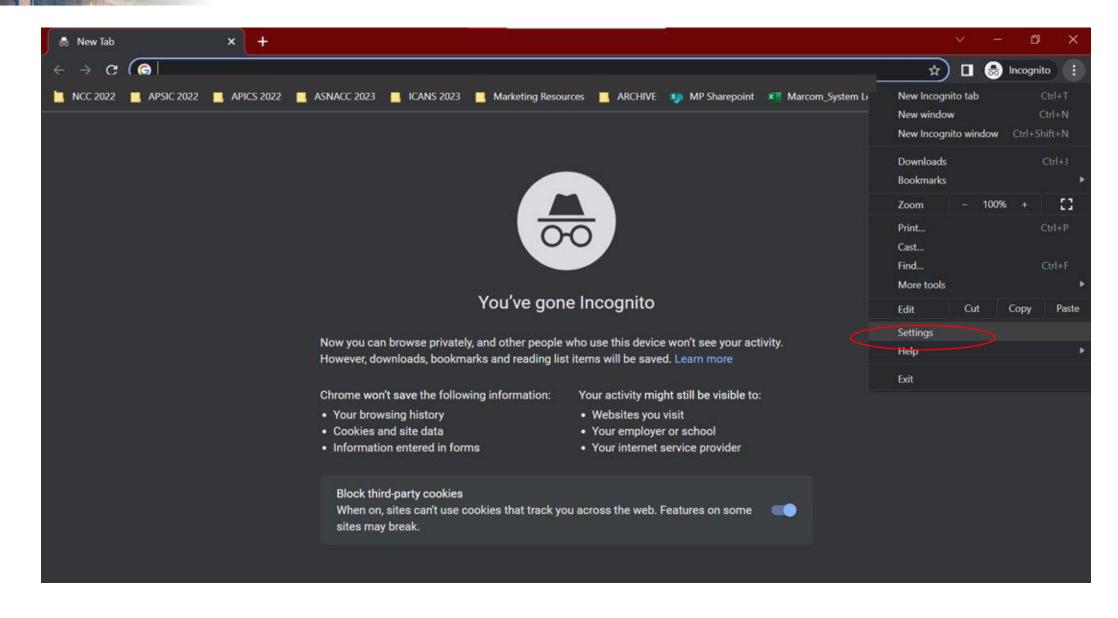

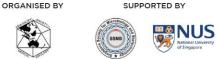

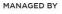

INGAPOPE

GROUP

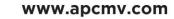

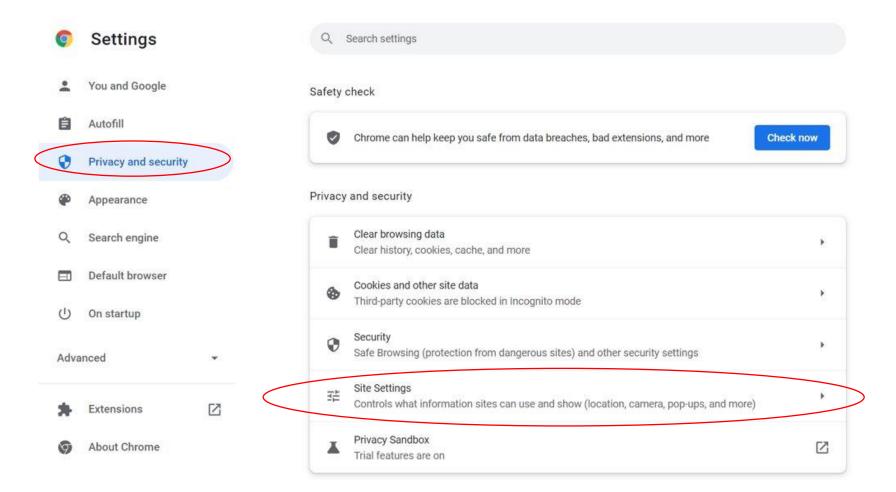

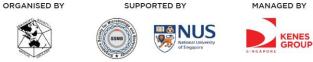

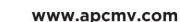

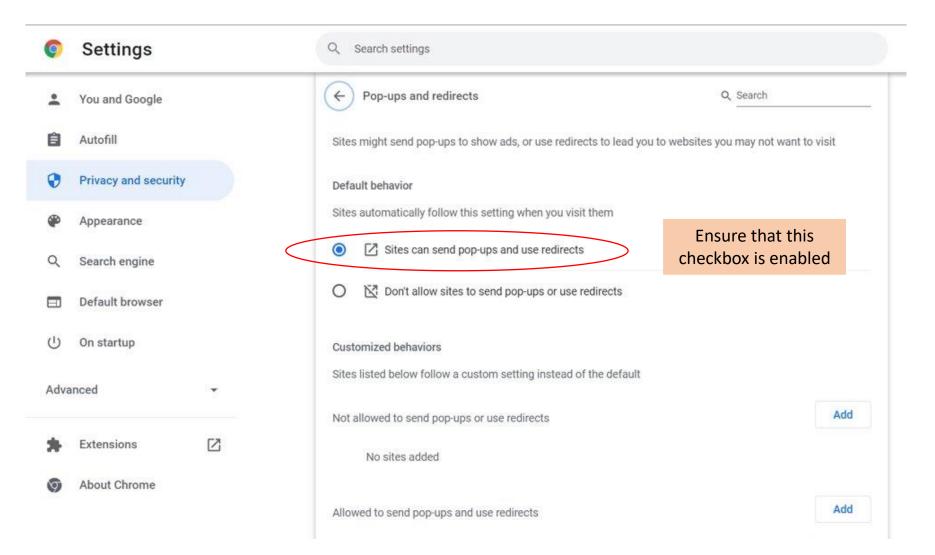